## **成人検診(個別検診)**<sup>場</sup> 市内指定医療機関 要予約 ※受診券が必要です。 ※対象者の年齢は、令和4年3月31日時点での年齢です。

新型コロナウイルス感染症の拡大状況によっては、実施が見合わせになる場合があります。

## ■ 令和4年2月28日 (日)まで

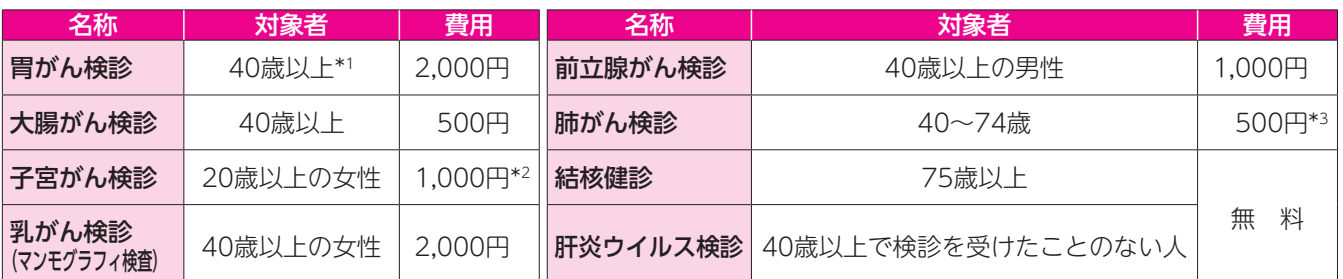

\*1 50歳以上の偶数月生まれの人は胃内視鏡検診を選択可 \*2 子宮体部も行う場合は2,000円 \*3 65歳以上の人は無料 ※胃内視鏡検診の対象者について

 令和2年度は偶数月生まれ、今年度は奇数月生まれの予定でしたが、新型コロナウイルス感染症拡大防止のため、令和2年度 <u>やPCと下交</u>は同数分上35433、クイ及は可数分上35433分となります。<br>の実施を中止しましたので、今年度の対象者を偶数月生まれとしています。

## 【がん検診無料券の発行について】

の 市民税非課税世帯の人、生活保護受給世帯および中国残留邦人などに対する支援給付受給世帯の人<br>国 検診を受ける前に、刈谷市個人負担金免除申請書(保健センターで配布・郵送可・市IIPでダウンロート

<mark>申</mark> 検診を受ける前に、刈谷市個人負担金免除申請書(保健センターで配布・郵送可・市田でダウンロード可)を保健センターへ<br>**時** 本人確認ができるもの 持 本人確認ができるもの

**①高齢者肺炎球菌予防接種費の一部助成(任意予防接種) ③高齢日施久弥固于防政住食》 中均及XH&S于防政住/ 国 電話で保健センターへ。** 

<u>時</u> 令和4年3月31日休まで 対 ①満65歳以上の人、②満50歳以上の人 <u>場</u> 市内指定医療機関 助成額 各3,000円(市民税非課税世帯、生活保護受給世帯および中国残留邦人などに対する支援給付受給世帯の人は上限8,000円) 注意事項 ※接種前に保健センターへ申請してください。 ※この制度で接種を受けられるのは、生涯1回のみです。

 ※過去5年以内に23価肺炎球菌ワクチンの予防接種を受けている人は、対象になりません(①のみ)。 ※定期接種を受けた人は対象になりません(①のみ)。

**震災などで被災された人へ** 健康診査などを希望する場合は、受診券を発行しますので、保健センターへ連絡してください。

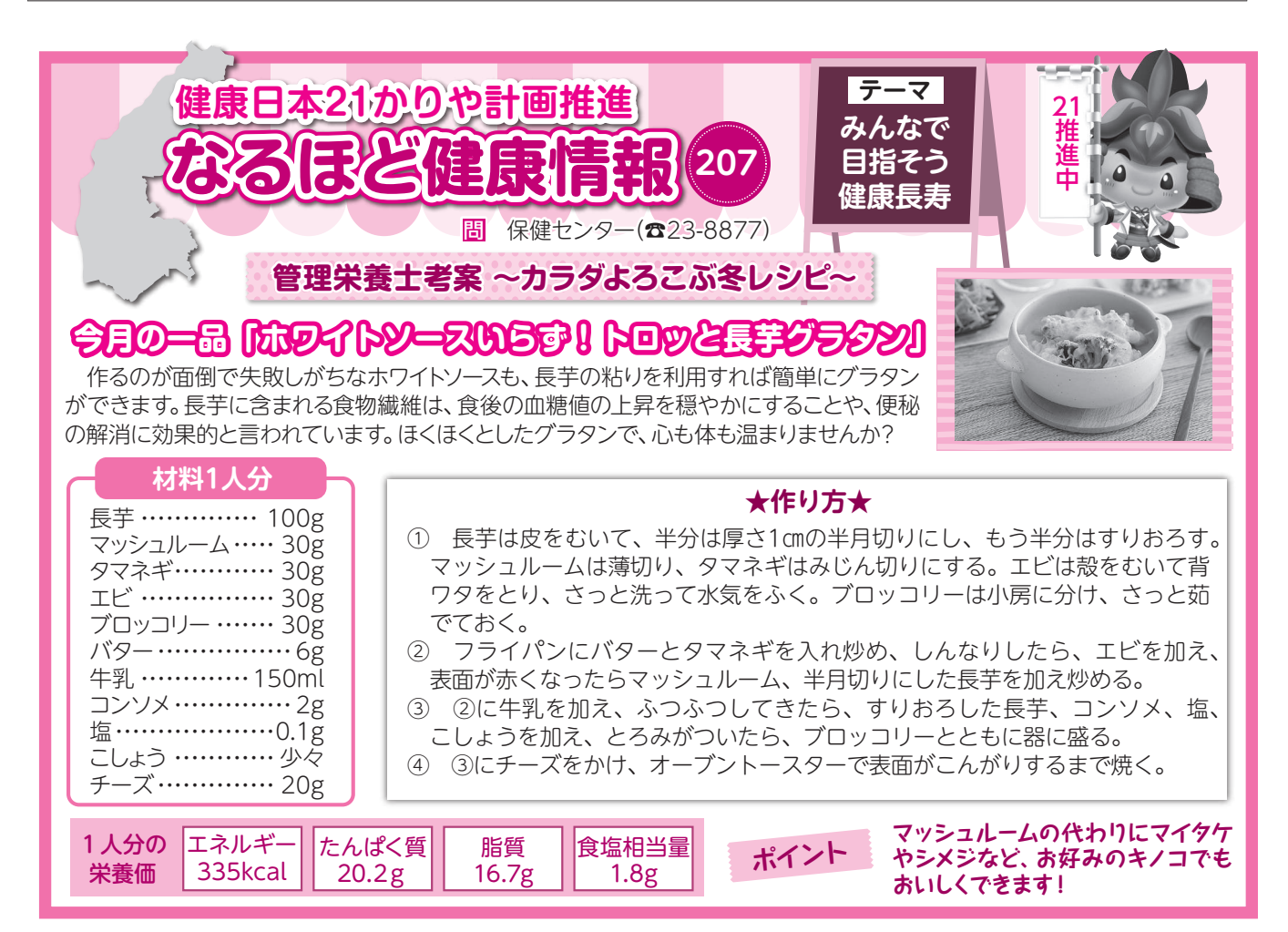